# S-9 Newsletter

Volume IV Issue 12 Bellingham OS-9 Users Forum December 31, 1993

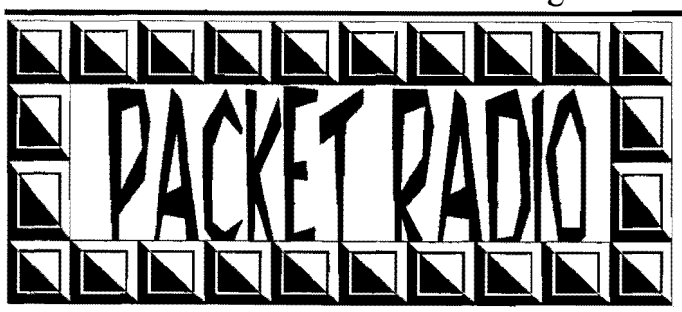

I have interfaced my CoCo computers here to 2 meter amateur radio. The setup I am using works with either my CoCo 3 or my CoCo 2's. I am using an Icom 2-GAT handheld radio and a These are some pictures that I made up to show what Kantronics KPC-3 **terminal node controller** (TNC). This TNC These are some pictures that I made up to show what works at 1200 baud and is linked to the computer through a traces to cut and what jumpers to add, to convert a Model DB-25 connector. It will work out the bit banger or the RS-232 4P keyboard matrix to a CoCo 3 matrix. The only pack. In the lack of an ALT key drawback to using this keyboard is the lack of an ALT key

2 I have used Mickey-Term and Greg-E-Term. I am looking is that the F3 key is on the right side of the keyboard for an OS-9 terminal program that will work on the CoCo 2 instead of the left.<br>with 2 double sided 5 1/4 inch drives.

do however have to be a licensed amateur radio operator to be able to do this.

Origin: The Diamond Mine, Spokane, WA. (1:346/23)

Note: There is now a No Code Technician Class License. Tandy sells a FCC License Preparation manual for this specific license exam. Takes about two to four hours to read through the questions sufficiently to pass the test. $-$  Editor

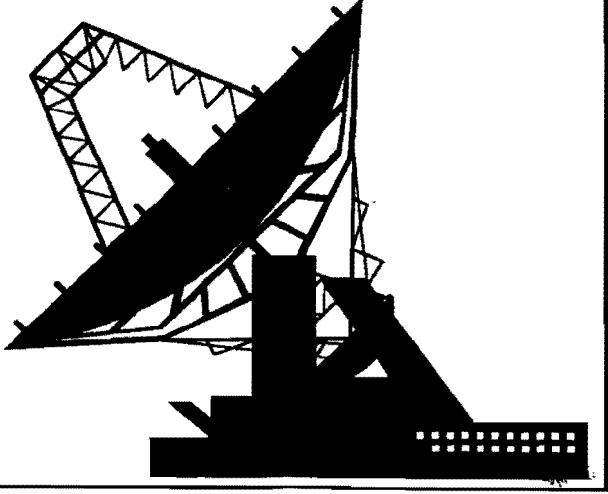

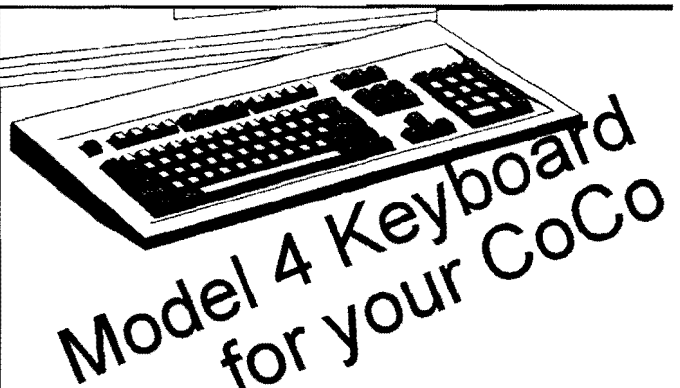

When using the CoCo 3 it works with OS-Term and allows on the 4P. Instead of an ALT key, the 4P has an F3 key access to the hard drive on that system. When using the CoCo which can be wired as an ALT key. Then the inconvenience

with 2 double sided 5 1/4 inch drives.<br>
There are many Packet BBS's around the world that are<br>
linked very similar to the Fido Network but go wireless. You<br>
do however have to be a licensed emetery radio operator to be int looking keyboard to place on the table in front of it.<br> $=$ Larry Olson $=$ 

=Richard Baisinger - N7WNL==<br>he Diamond Mine, Spokane, WA, (1:346/23) <br>CIS: 72227,3467; Delphi: LARRYOLSON Diagrams on pages 3 and 4

**IN THIS ISSUE ASSES** 

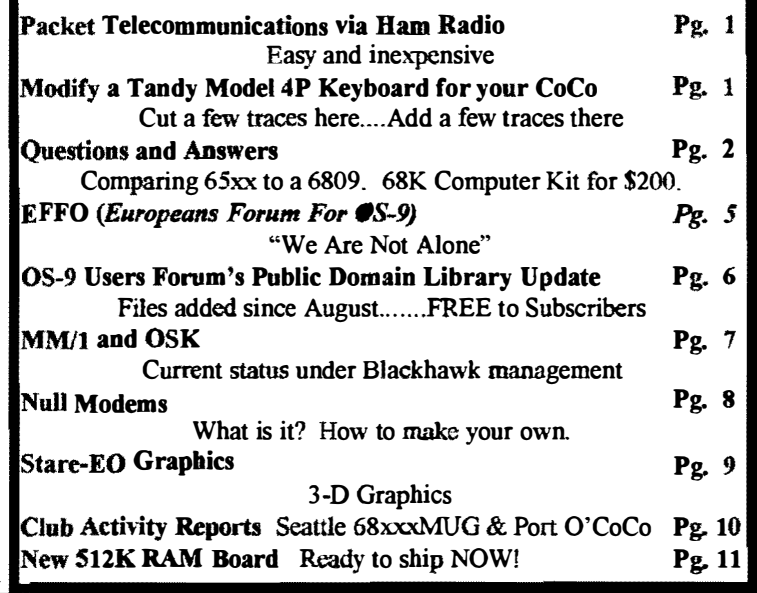

OS-9 Newsletter

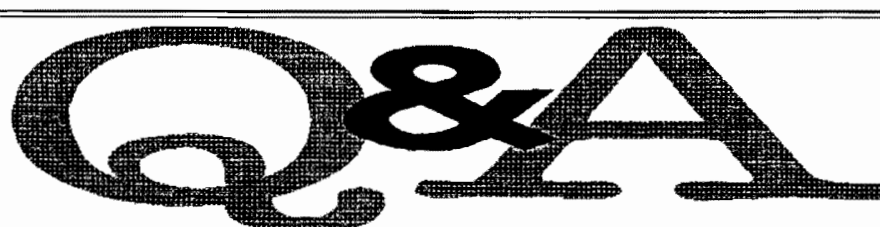

How does the 6809 cpu differ from the 65xx series? Does it have a particularly large stack? Is the stack relocatable (for pseudo-user/supervisor switching)? Are the registers more flexible than usual for an 8-bit processor? Does it have any addressing modes that, say, the 65xx series doesn't?

### $\hat{A}$ : I will briefly describe the 6809:

2

There are two stacks, each relocatable and each can be as large as the address space (64k) if you need it that big. One is a hardware stack used by interrupts and subroutine calls. The other is a user stack. The registers are flexible. The two stack registers are also index registers. There are two 'normal' index registers also, X,Y. All 4 index registers are 16 bit and some arithmetic operations can be performed on them. There are four interrupt types, a normal type, IRQ which saves all registers, a fast type, FIRQ which saves only two regsisters, a non-maskable type, NMI and 3 software interrupts, SWI, SWI2, SWI3.

Unlike the  $65xx$  series, the DP is relocatable and the  $6809$  has more indexing modes. Better than the 6809 for multitasking is the 68xxx series, it has 'tons' of different interrur t levels, relatively speaking.

> $=$ BRIAN ONEILL $=$ \* Origin: Top Hat BBS [+ 1 206-244-9661} (1:343/40)

Q: Now that The Rocket is gone, I guess I will not be getting into OSK due to the high prices of other available systems.

> ==Rodger Alexander== FidoNET: 1:301/3401

 $\mathcal{A}:$  How about a Kit?

68000/1OMhz, 8 XT slots, 2 rs232 ports, IBM k<sup>e</sup>yboard, 4MB memory. The KIT (PCB, and ROM's on y) sells for \$200 (Australian funds), and Professional. OS9 for \$400 (Australian funds). Contact:

SECAD SYSTEMS 66 Albert Street Brunswick East Vic. 3057 Australia. Phone: +61 3 380 9036

> $=$ Bob Devries; Australian National OS-9 $=$ bob@paxnet.com.au FidoNET: 3:640/231

### OS-9 Newsletter Editor: Rodger Alexander

,: ,

"" '-. ,', ...

OS-9 Newsletter is published monthly by the Bellingham OS-9 Users Forum and is protected under United States Copyright Laws. No material may be reproduced or copied in whole or in part without the expressed written permission of the Bellingham OS-9 Users Forum. 3404 Illinois Lane, Bellingham WA 98226

Submissions are welcomed in any format and can be mailed to the above address or sent via electronic mail to the editor: Rodger Alexander, on Delphi (UserID: SALZARD) for FidoNET  $(1.301/3401 \text{ @findonet.org})$  or Internet (ralexander@bones.nwrdc.wednet.edu). Unfortunately, we do not have funds to authors of selected articles. However, a complimentary copy of the OS-9 Newsletter containing your article will be mailed to you. PLUS the satisfaction that you will have the admir-<br>ation and appreciation of all of our readers.

. . . . . . . . is a hobbyist club, organized for the The Bellingham OS-9 Users Forum purpose of providing information. services, products and events that support the OS-9 operating system for 6809/68xxx based computers. Our efforts are not intended to earn or generate any profit for the club or any of it's members.

### **TO SUBSCRIBE**

For 12 monthly issues of the OS-9 Newsletter, please send a US check or money order for 512 or 57 for a 6 month subscription. Mail your subscription order to: OS-9 Newsletter 3404 Illinois Lane Bellingham, WA 98226

Include your name, address and telephone number. You will receive your 08-9 Newsletter no later than the 10th of each month. Canadian orders, 513.50 for 1 yr. or 57.60 for 6 mo. Foreign orders 518 for 1 yr. or S10 for 6 mo.

# Another Keyboard Solution

## Use a Model 4P Keyboard with a Color Computer 3

Diagrams show the traces to be cut represented by BLACK markings

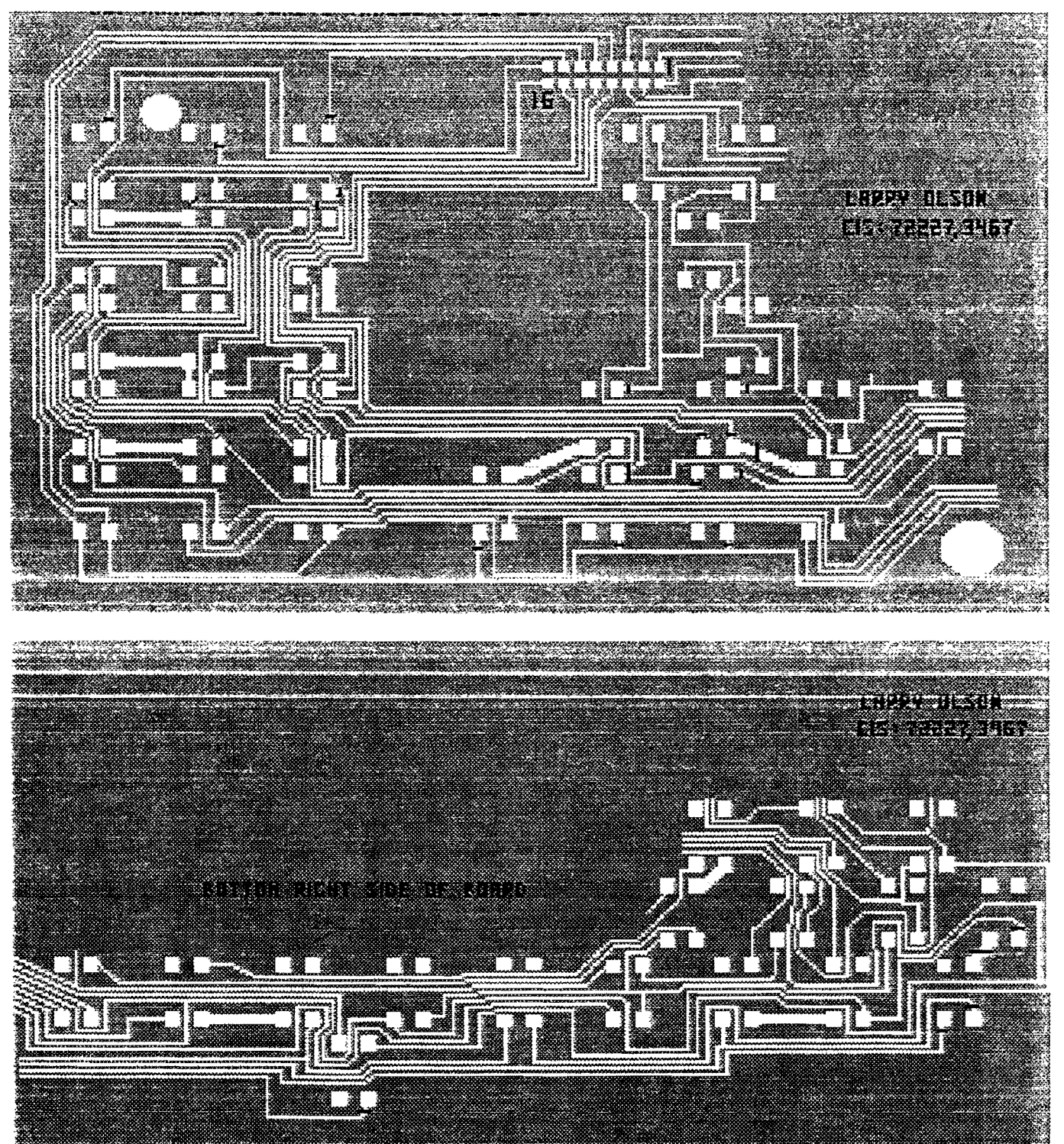

Continued on next page

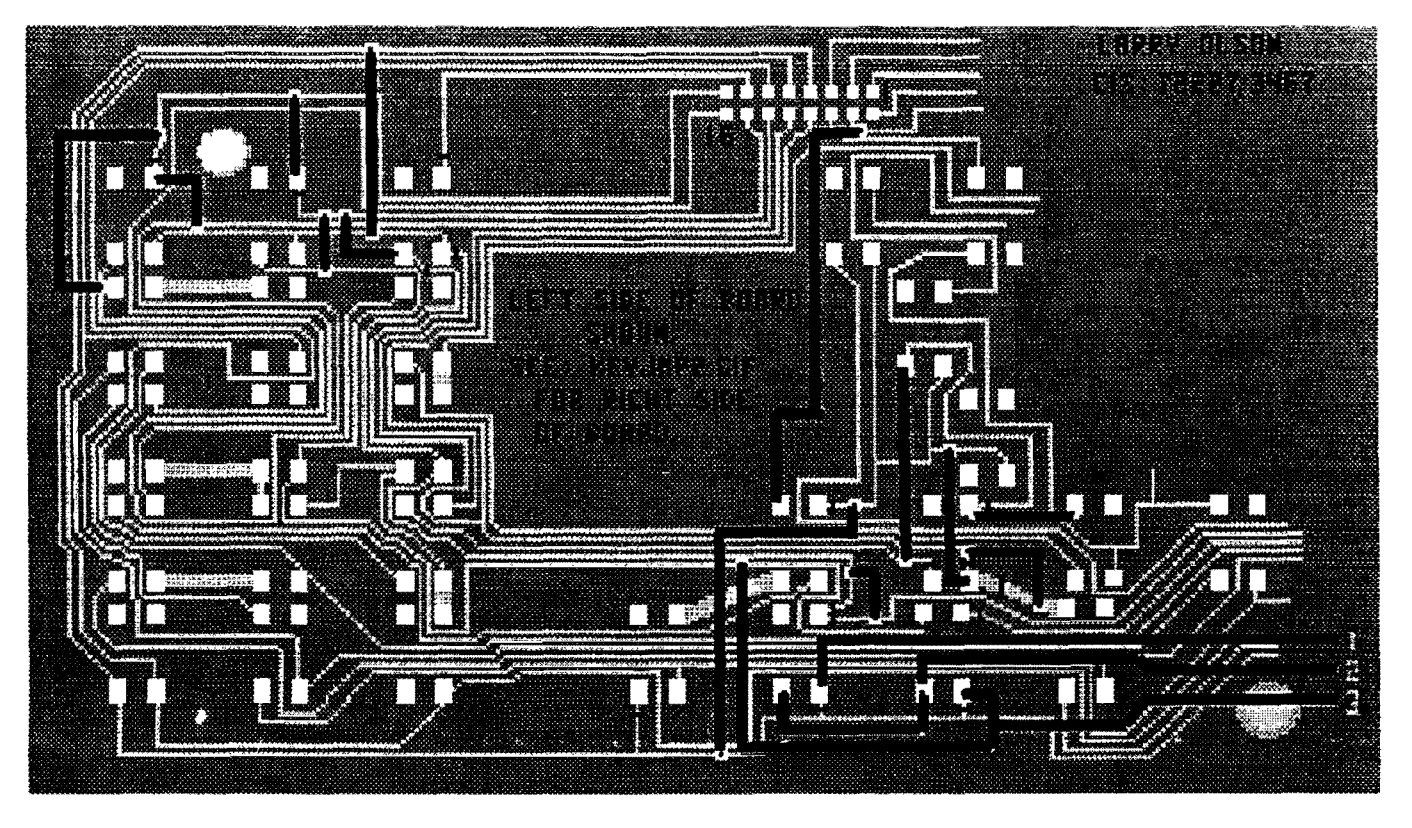

BLACK lines ( $\frac{1}{2}$ ) indicate jumpers to add BLACK marks (-) denote traces to be cut

BLACK lines ( $\longleftarrow$  ) indicate jumpers to add BLACK marks (-) denote traces to be cut

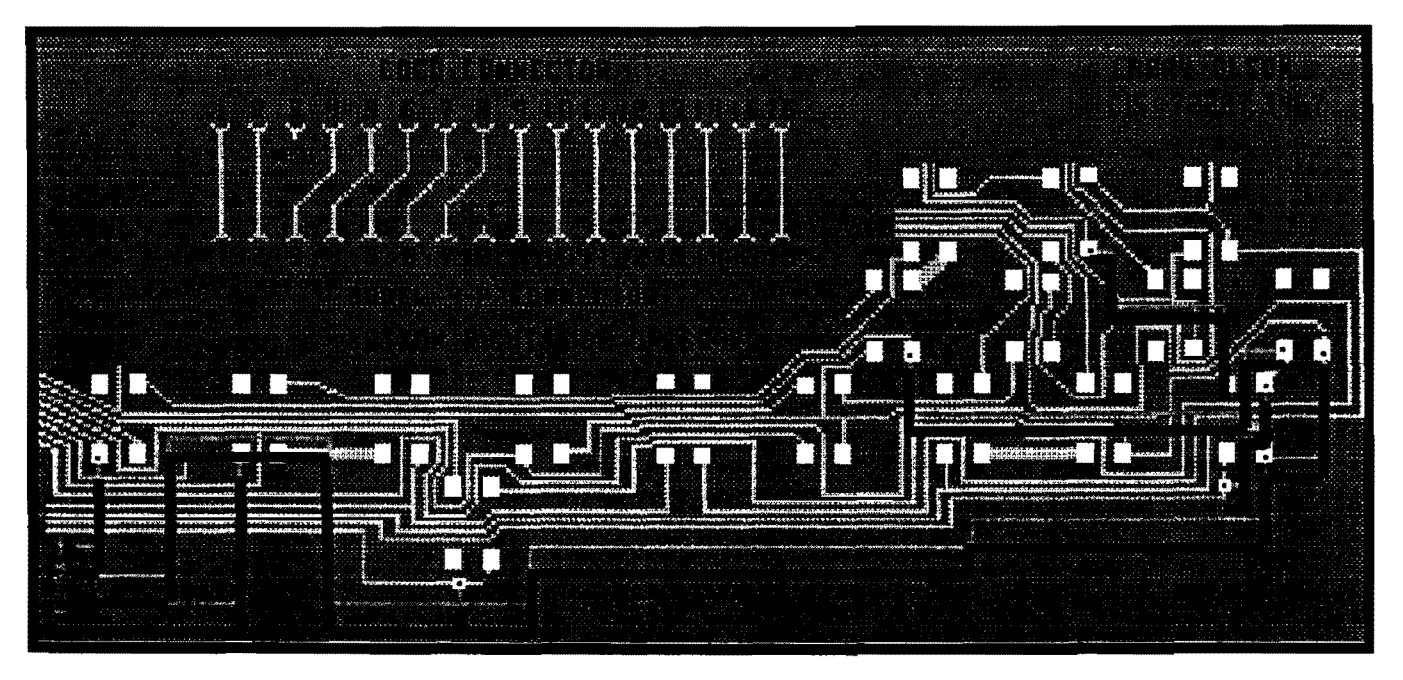

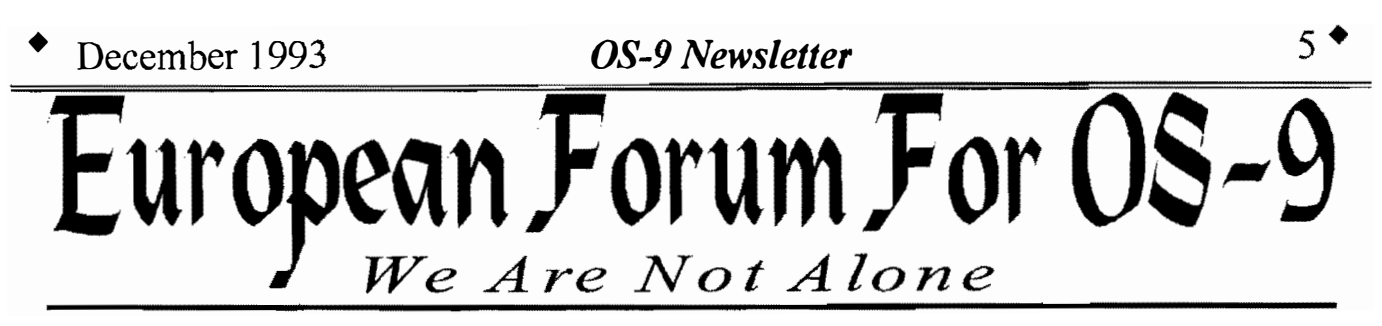

My name is Werner Stehling. I am president of the European Forum For OS-9 (EFFO). We are very much interested in contacts to all OS-9 users groups around.

At the beginning of international collaboration, we think, it's important to get an overview of the existing 05-9 software and where to get it. We are just on the way to clean up the directory of our old Forum disks. We hope all users groups world wide will publish a list of their ports in a similar fashion and someone will collect everything together. The next step would be the coordination of ports.

We are interested to hear, how the OCN is doing. Actually we have no idea what is going on FIDO net with regard to OS-9. I think there might be several projects we can get into together.

**EFFO stands for European Forum For OS-9 and was founded network boards.**<br>in 1988; its main goal is to support Microware's multi-user For more information please contact EFFO at in 1988; its main goal is to support Microware's multi-user For more information please conta multi-tasking operating system  $OS-9$  that runs on the  $68k$  P.O. Box multi-tasking operating system OS-9 that runs on the 68k P.O. Box<br>
family of Motorola microprocessors This support primarily CH-8606 Greifensee family of Motorola microprocessors. This support primarily CH-8606 Greifense<br>
consists in providing a means of communication between Switzerland consists in providing a means of communication between people who already use and appreciate OS-9 and those who  $=$ Werner Stehling--

do not yet but would profit by doing so.<br>
EFFO is independent from and not commercially related to \*  $\overrightarrow{ }$  **Great Stuff** any company. It's members are companies offering OS-9 compatible hardware, OS-9 system programuners, computer clubs as well as end users such as private computer owners, research institutes and university departments. clubs as well as end users such as private computer owners,  $\frac{x}{\star}$  for your OS-9 System  $\frac{x}{\star}$ 

more attractive to programmers and users, - to coordinate ports  $\frac{1}{2}$  software over that time. We don't have room in  $\frac{1}{4}$ of (mainly UNIX) software (e.g. to avoid that a particular software is ported many times and other equally important software still is not), - to make all the nuts and bolts of managing an operating system available to everybody so that  $\hat{\star}$  Great stuff like our Ved text editor, Vprint text  $\hat{\star}$ managing an operating system available to everybody so that  $\star$  Great stuff like our *Ved* text editor, *Vprint* text "the wheel has not to be re-invented all the time".

Until the end of 1992, the rules of the game were that disks  $\stackrel{\star}{\blacktriangle}$  Ultra Label Maker, Vmail, amd more. containing the EFFO software pool were available without charge, and everybody taking part in this service was expected  $\star$  So you only get what you need, please specify OS- $\star$ <br>
although somewhat idealistic and similar to an economic  $\star$  9 or OS9/68000!<br>
system that has been to make contributions to the pool. Initially, this concept  $\frac{2}{5}$  So you only get what you need, please specifiy OS-<br>elthough computed idealistic and similar to an economic  $\frac{4}{5}$  9 or OS9/68000! although somewhat idealistic and similar to an economic system that has been abandoned recently - worked quite well.  $\frac{1}{2}$  Bob van der Poel Software Over the years, however, less and less contributions have been made so that, starting in 1993, a new concept was created.

The distribution is no longer free of charge, there is a handling fee in an order of magnitude comparable to all other PD pools still being incompatible to OS-9.

And now the good news:

The disks contain ready-to-use software that has been thoroughly tested. The software is maintained and updated continuously. All disks come with printed guidelines of how to install and to use the software. Some of them even have a complete user's manual in printed form.

The 23 forum editions and the 10 PD disks representing the EFFO software pool as at the end 1992 will - although no longer maintained and upgraded - still be available.

In addition, EFFO now has a printed forum: every issue of the newly founded journal OS-9 International contains several pages with EFFO information including the most recent version of its public domain software list. This software list will also be made available on the EFFO EUROPEAN FORUM FOR OS-9 bulletin board and through regular postings to international

**EFFO** intends - to provide a collection of public domain  $\frac{1}{\lambda}$ . We've been in the software business for over 10;<br>software that is of general interest and that helps to make OS-9.  $\frac{1}{\lambda}$  vears--and we've develope years--and we've developed lots of excellent  $\dot{\theta}$ this space to tell you everthing, but we'd love to  $\frac{1}{2}$  $\frac{1}{2}$  out we univerty  $\frac{1}{2}$ of our products.  $\star$ 

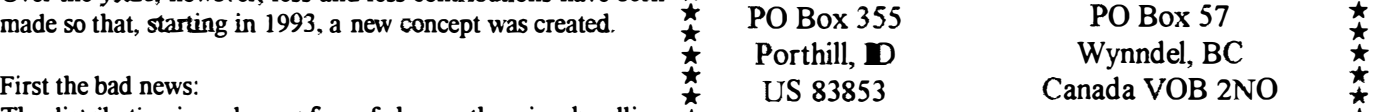

\*\*\*\*\*\*\*\*\*\*\*\*\*\*\*\*\*\*\*\*\*\*\*\*\*\*\*\*\*\*\*\*\*\*\*\*

Phone (604)-866-5772

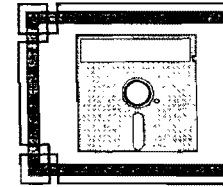

Bellingham OS-9 Users Forum Public Domain Library "Update"

### DATCHES.

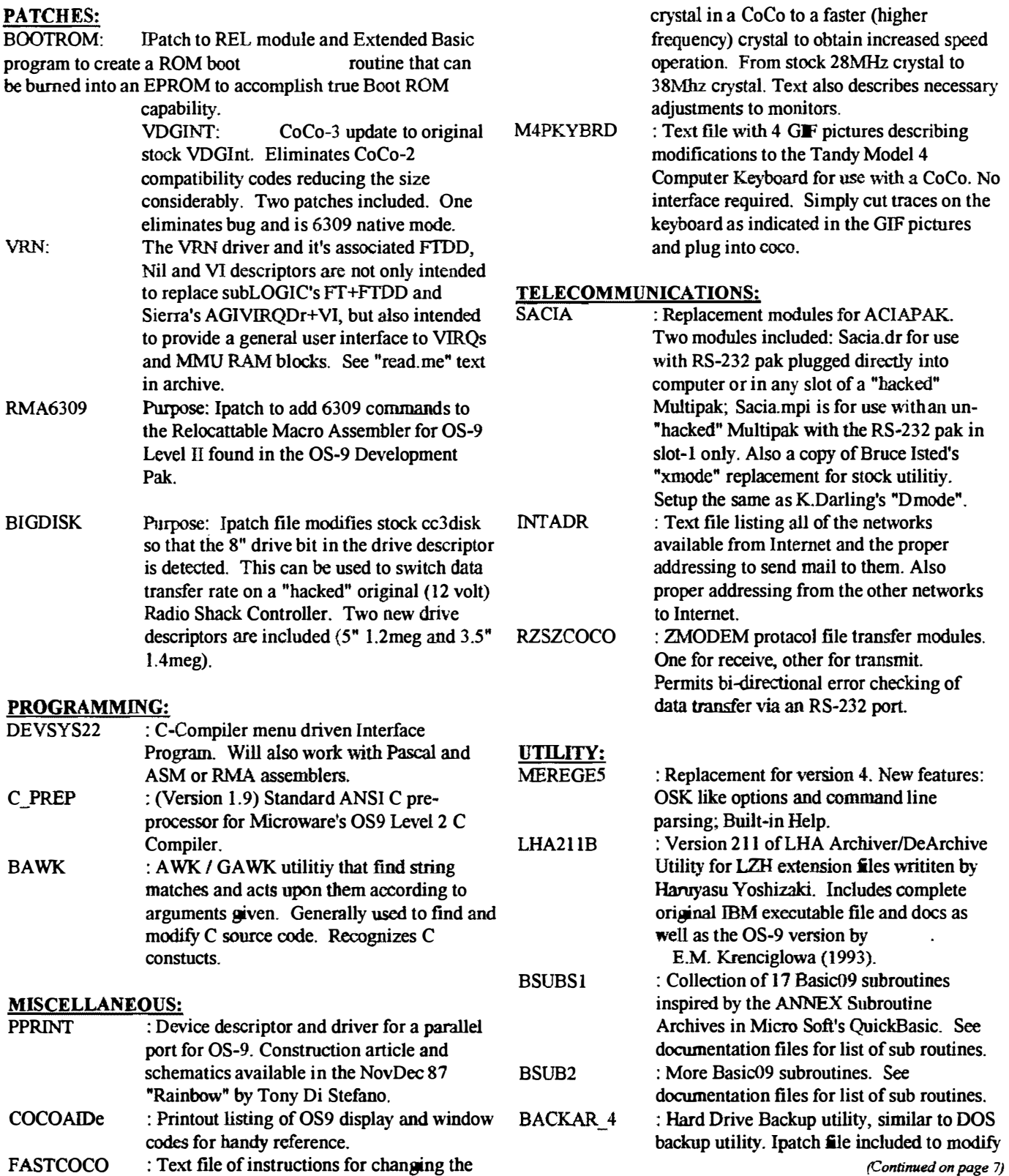

### • December 1993 OS-9 Newsletter

(Continued from page 6)

stock REF manager.

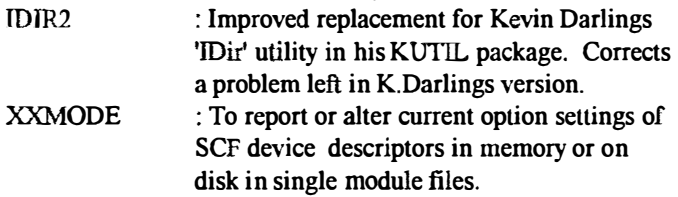

A complete listing of the Bellingham OS-9 Users Forum Public **Domain** Library is published in the August issue of the Newsletter.

The complete library is available on 11 3-1/2 inch 720K Diskettes for \$11. -OR- 23 5-1/4 inch 360K (or 157K flippy) disk for \$23. Individual disk may be purchased for \$1 each. Shipping, handling and disk media are all included in the price. Please specify desired format.

All the files included in this "*update*" listing are available on the December Update Disk

Send orders to:

05-9 Users Forum 3404 Illinois Lane Bellingham, WA 98226 (206) 734-5806

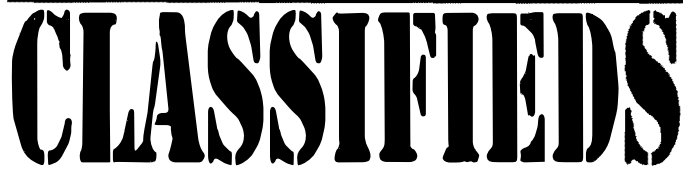

### For Sale: Macintosh software

LPA MacPROLOG Asking \$30 including shipping Consulair Professional Development Tools Asking \$30 including shipping

Winner of the Best Development Language (MacUser). Mac C/Toolkit & Linker (A complete C development System) HFS compatible

ByperEngine by Symmetry DA Asking \$30 including shipping

### \$75 for all three!

All are complete with original disks and documentation in original blister packing. Since none have been opened I can not tell you any more than what found on the outside. Mail check or money order to Donald Zimmerman, 3046 Banner Rd SE, Port Orchard WA 98366-8810. Only one copy of each, first paid orders get the deal!

### For Sale: CoCo Hardware 65Meg RLL Hard Drive \$65 2- Deluxe RS-232 ROM Pak \$25 each, including shipping Tandy External Disk Drive Cases w/o power supply \$5 Mail check or money order to Rodger Alexander, 3404 Illinois Lane, Bellingham, WA 98226

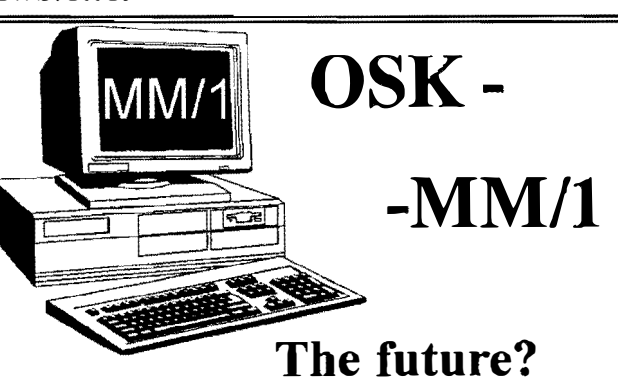

Having taken over the rights to produce the MM/1, I find myself with 50 systems ready to be shipped from the factory, and no cash with which to pay for them! So, for the next three months only - only until March 31st, 1994! You can save and save big on MM/1 systems. This is the way it works - You send me Ten dollars (\$10) deposit, and your order for one of the systems below. Thats all. Just \$10; that will count against your purchase price.

I'll take these orders to the bank, and if the bank will loan BlackHawk Enterprises, Inc the money - you'll have your system within 60 days of receiving the loan. If not, I'll send your money back! This offer is limited to the first 20 systems sold.

Choose from these great values!

### The Developers System

MM/1 Extended with 1 Meg memory, floppy drive, and Case and power supply. Includes OSK 2.4 with C and Basic, and Microware documentation with all available KWindows documentation.

Suggested Retail Price: \$1125 Introductory price: \$975

### The Professional System

MM11 Extended with 1 Meg memory, floppy Drive, and Case and power supply. Includes OSK 2.4 with C and Basic, and all available KWindows documentation, but no Microware documentation.

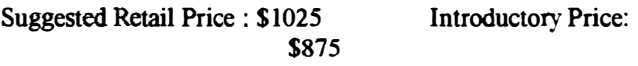

### The Extended Kit

MMll Extended board set - no floppy drive, case or power supply. Includes OSK 2.4 with  $C$  and Basic, and all available KWindows documentation.

Suggested Retail Price: \$900 Introductory Price: \$825

> = David Graham BlackHawk Enterprises, Inc at (405) 234-2347

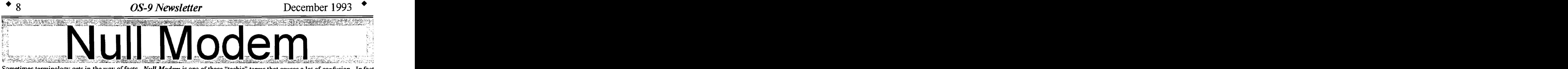

Sometimes terminology gets in the way of facts. *Null Modem* is one of those "techie" terms that causes a lot of confusion. In fact, it is simply a "serial" cable that has the "transmit" and "receive" lines reversed at one end. R<sup>e</sup>versing the connection of those two wires to the plug or jack at one end of the cable is probably the simplest hardware project you can do, but if soldering a couple of wires is not your forte then you can actually buy a null modem from your local Radio Shack Store.

Figure 1 shows a drawing of a commercial 25 pin *null modem* that sells for about \$5. Figure 2 shows the pin outs and wiring modification for a 4 pin DIN connector that plugs into the back of a Color Computer (bit-hanger port).

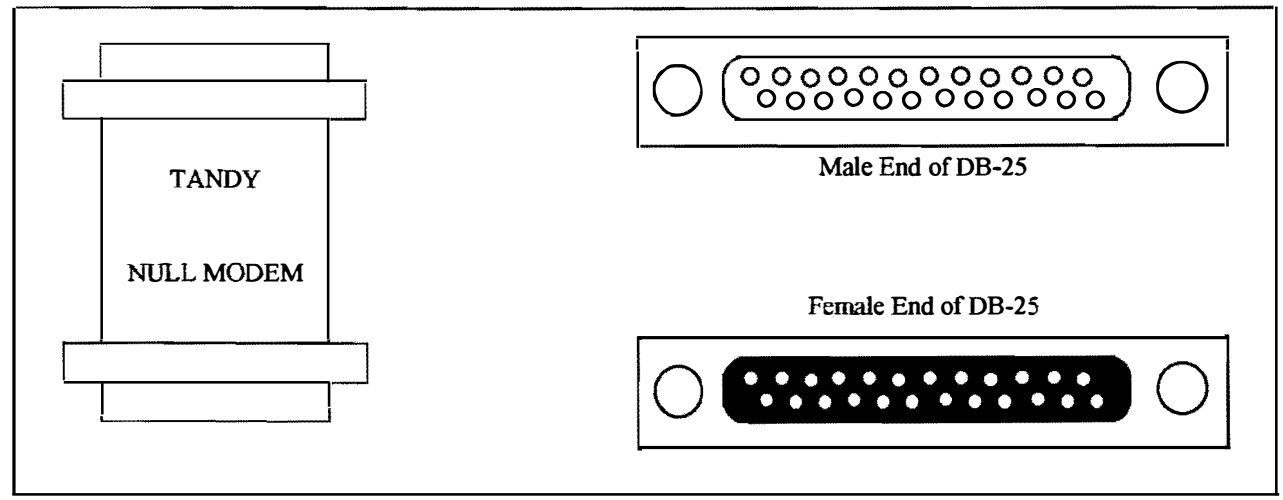

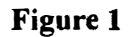

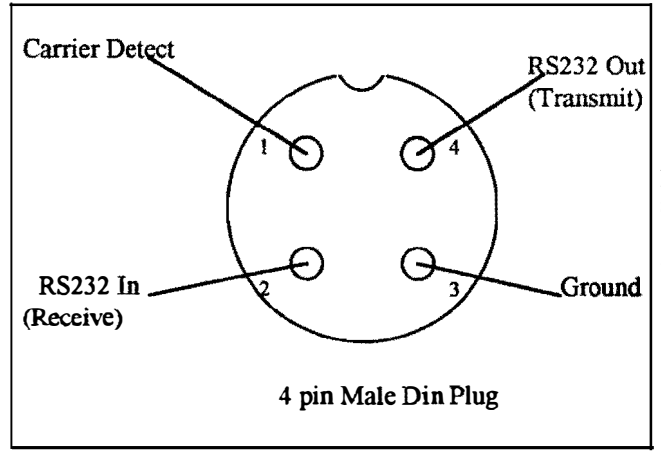

In Figure 2 the 4 pins are labeled according to the end view of the plug. By simply unsoldering the wires to pins 2 and 4 and then soldering them back in reverse order (RS232 Out to Pin 2 and RS232 In to Pin 4) you will have created a Null Modem Cable for the Serial Port on the back of the Color Computer.

Figure 2

¥ou could also modify your 25 conductor RS-232 Cable in the same manner. Reverse the wires that connect to pins 2 and 3. Pin 2 is the RS-232 Out (Transmit) and Pin 3 is the RS-232 In (Receive). By reversing these two connections you will convert your standard RS-232 cable into a Null Modem.

==Rodger Alexander==

This page has nothing at all to do with OS-9, but I have had a lot of request to print this in the Newsletter. The graphics "picture" displayed below is actually a 3-dimensional drawing created with a paint program FOR for a PC (MS-Dos). I noticed that these pictures have become very popular at the local shopping malls. You now have your very own peronal "Stereo Art". To observe the 3-D effect, turn the page sideways and stare into the middle of the picture focusing your eyes about 2 feet beyond the actual surface of the picture, then just relax your eyes ) Within a couple of minutes your eyes will focus on the "hidden objects".

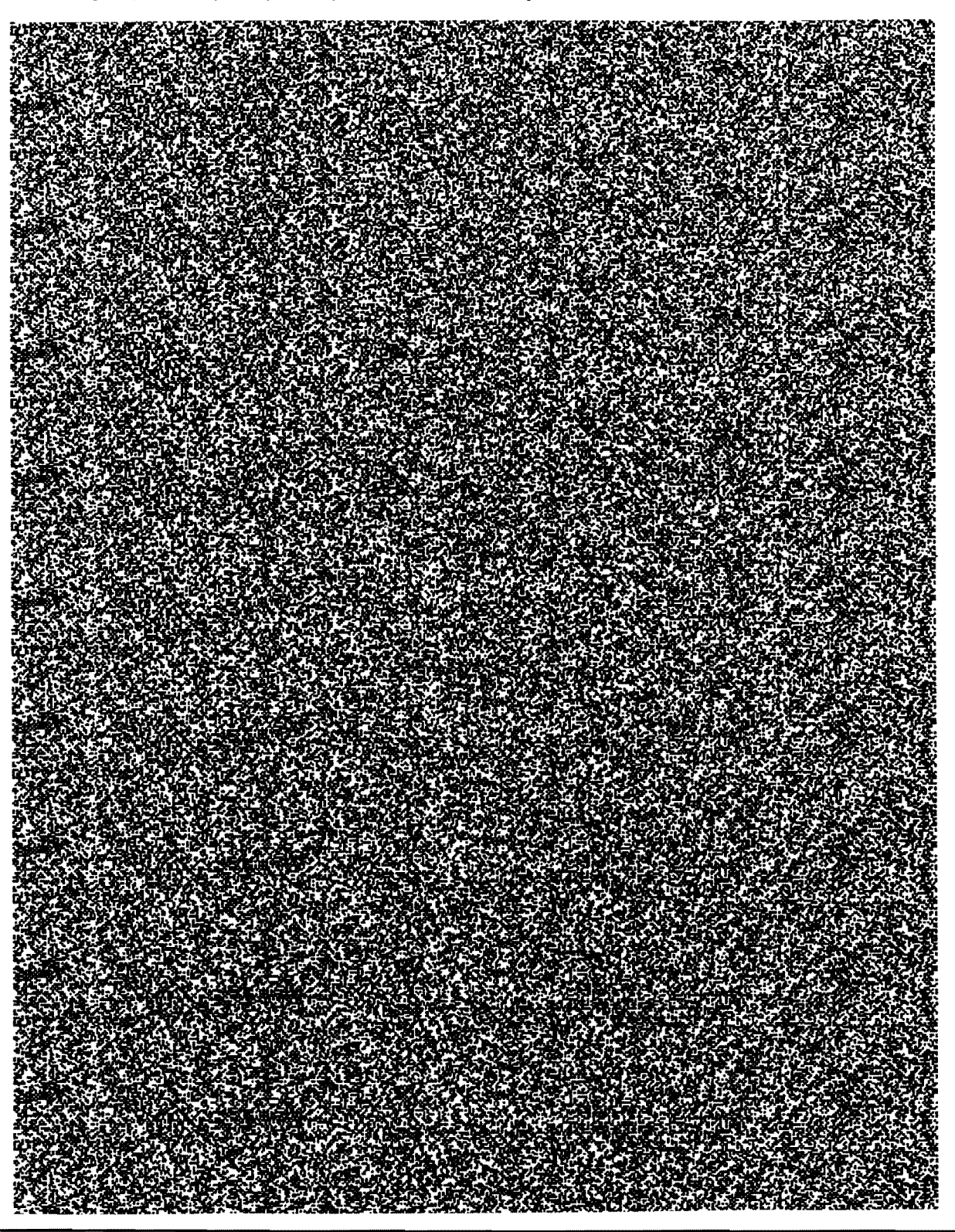

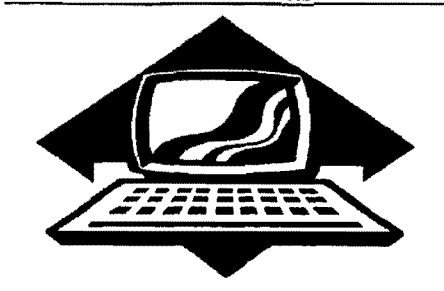

# Club Activities Report

Bellingham OS9 Users Group - LongviewlKelso CoCo Club Mt. Rainier CoCo Club - Port O'CoCo Club - Seattle 68xxx Mug

### Bellingham DS-S Ussrs Forum

Tbe December meeting was cancelled due to the holidays. We will see you in all January at Fairhaven Middle School on the 4th Wednesday, or are we going to be meeting on Thursday. Did you see the calendar? <g>

Barbara Alexander=

### Port D'CoCo Club

Party! Party! Boy, talk about noncomputer meetings! We saw a parade of men, women and children coming to Stock Market Foods. We mailed out 130 invitations and calendars for the CoCo community. A few were way out of town. We just wanted to let people know that we are alive and well in the Pacific Northwest. The remaining 100 or so were people who could attend our party if they so desired. Even those who can not attend will have the schedule of our various meetings in the Puget Sound area for the entire year of 1994. The calendar is great to sick on the computer wall or on the refrig. Also there was a flyer of events that we know about now. **Bellingham n5-9 Users Forum Submannially** of solution in the December method is the second the state and the state of the constrained their over the main amount of the best set of the state of the state of the state of t

So we hope we have planted seeds, although we can not see the results now. We gave addresses, phone numbers, and dates for upcoming events. Anyone who would like to have a calendar and flyer sent to them just need to contact us with SASE. We will keep you informed of other news as time passes.

Monday the turnout was great. Some came later in the evening, as their schedules allowed. When it was all said and done we have over 30 people celebrating the strength of the CoCo community.

Dominos Pizza keep the pizzas coming in the door. This was

complimented by a complete array of Subway Sandwiches. To top everything else, several people brought their own holiday treat! Calories came in the pan and went out in us!!

And then there was the wheeling and dealing of the little and the large. One man hauled in his whole system. It included drives and a color TV, plus software. He set it up and had it working for the kids to play with. And someone walked away with the whole set up for only \$75. Can you believe that? (And we have leads on other equipment available.) So there was a lot of exchanging of "stuff."

Oh, yes, there was some serious conversations mixed into the eating and the fun. We had several systems running for games and OS-9 questions.

The last dog to hang in there lasted to about II :20. That's latest any of our meetings have been when we had heavy stuff to talk about!

Our January meeting (on the 17th) may equal this party in size. We are going all out to get the word out. Mike Schuvler of the Kitsap County Regional Library system is one of our too speakers. He will be talking about Internet. The library system is tying into Internet and going to make it available to the public. What does this mean? What other things will the library be doing?

entire card catalogue on-line. So you  $\leq$  can search by topic, key work, author  $\leq$  and see what's available. Then you can  $\leq$ find out where the books you want are  $\geq$ located, which branch.

 $CD-ROM's$  available at the main branch. They include the Federal US  $\degree$  Code, Washington Revised Code,  $\degree$ <br>Kitsap County Code (these are all law

business information, health & medical research. All of this information will eventually be available on-line. And Mike will be giving us the "Big Picture. " Along with Mike, Craig Buckman will talk about BBSs. Craig is SYSOP in Tacoma for a board that focuses on weather and outdoor parks and camps information.

Finally, we will show a video of BBS as a concept of connecting to the rest of the local, if not global, world. This will help those who are just beginning to think of dialing into the world!

Reminder: The next Computer Swap Meet is in our own back yard, the Kitsap Pavilion on January 29th. This later date gives time to recoup from the wild success of the December 11th event in Kent. Although there were two other swap meets right in tbe Kent area, the body count was maybe a record! Just walking around -- if that's the word for it - was a CoCo reunion all the way from Bellingham to Tacoma!

SolderFEST: Rodger Alexander and Donald Zimmerman are looking into another SolderFEST. A great way to upgrade your system wherever you are in that process. Do you have a good date in mind? Let us know. We will mail out info as soon as the date is set.

= Donald Zimmerman=

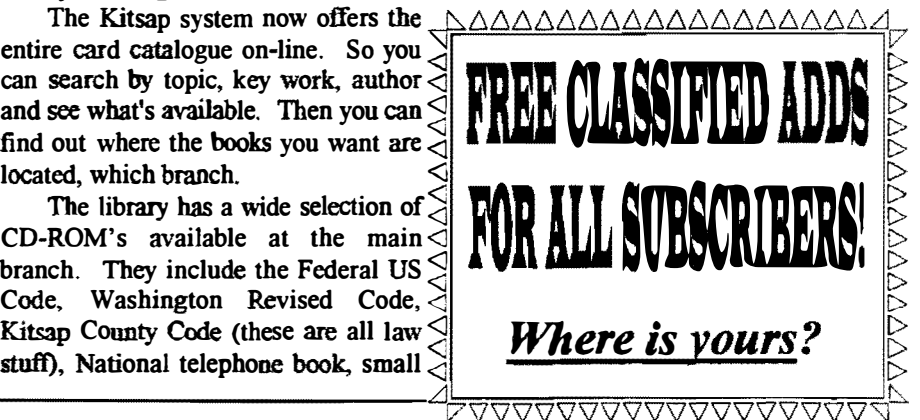

ريانية ا

### Seattle BBxxxMUG

The December 7th meeting featured a report on COM-DEC in Las Vegas. Scott Honaker attended representing Microsoft.

The beg news was the five fold increase in the multimedia p <sup>r</sup>oducts. Most obvious was "X" rated interactive videos (CD's) that provided optional camera angels, etc. These booths even featured the "stars" (strippers) to sign your CD packages.

Scott explained that what is seen at COM-DEC is indicative of what "will be" during the year to follow. Last year there was only one (1) "local buss" Video accelerator card. ("Local Buss" features a 32 bit card running at the CPU clock speed.) Today, all major video card companies offer local buss products.

Scott passed out flyers he brought back from the convention. These included mostly multimedia products and very high speed moderns.

The other big news at COM-DEC was the processor war with INTEL coming off very weak. DIGITAL was showing off it's newest" Alpha" computers. They now have a 380MHz model, plus a  $\mathcal{I}/\text{J/NJz}$  and the standard 150MHz model. All tme were on display running identical software side by side against the latest MIPS (Rise 4too CPU), Intel's Pentium and their fastest 486.

The new Power PC's were also on display. APPLE was showing off their "System 7" on their Power PC. IBM was showing "OS/2" on their Power PC and Microware was running WindowsNT on their display. The irony is that the Apple and IBM system are not yet ready for distribution. The NT version is available NOW!

Others topics discussed �t the meeting included the feasibility of having ci:C':it boards proiuced for the 68K Rocket accelerator card designed by Chris Burke (Burke & Burke). Also the anticipated Puppa IBM Key, oard Interface "KIT" that was suppose to materialize in the D;cember issue of the  $68$ Micros.

Donald Zimmerman announced the Port O'CoCo Club's "Holiday Meeting" set for Monday, December 20th at the Stock Market Grocery in Port Orchard. Everyone is invited and FREE PIZZA and SUBMARINE SANDWICHES for all!

The January meeting of the Seattle 68xxx MUG will feature a demonstration of transferring data between different type of computers using a "Null Modem". How to make a null modem. How to connect up to computers and what software to use for best results. Also scheduled will be the development of an "Advance Madules Directory" to be used with the standard CONFIG program to create souped up boot disk.

Seattle 68xxxMUG meetings are scheduled the first Tuesday of each month at 7:30 p.m. in Guggenheim Hall on the University of Washington Campus.

=Rodger and Barbara Alexander=

# From the Editor: New 512K SIMM

During the past several months there has been messages going around CompuServe, Delphi and FidoNET about a new 512K Memory Board being developed by the Toronto Color Computer Club. Were these messages just more pipe dreams among some of the "good old boys" or is there a real possibility that some new hardware (any hardware) will be manufactured? But a Color Computer Club successfully producing a circuit board as sophisticated as a 512K RAM for mass production? Hum Bug!

Well Merry Xmas! The official announcement was posted Christmas weekend. The 5I2K boards are ready for shipment and the cost is \$40 Canadian currency (\$30-\$35 US) WOW!

But there's more! This is no ordinary RAM card with 18 41256 chips. This RAM card features one (1) 5I2K SIMM to accomplish the feat. Make's sense to me.

Message from Toronto Color Computer Club:

The boards are now ready for shipment. Send a money order for \$40 CAN. to: Paul Hazlewood 27 Muirlands Drive **Agincourt** Ontario MIV-2B3 Canada

Upon receipt, I will let you know that the upgrade has been shipped,

== Paul Hazlewood= \* Origin: Toronto Color Computer Club BBS (Ont) (416) 757 8903 (1:250/404)

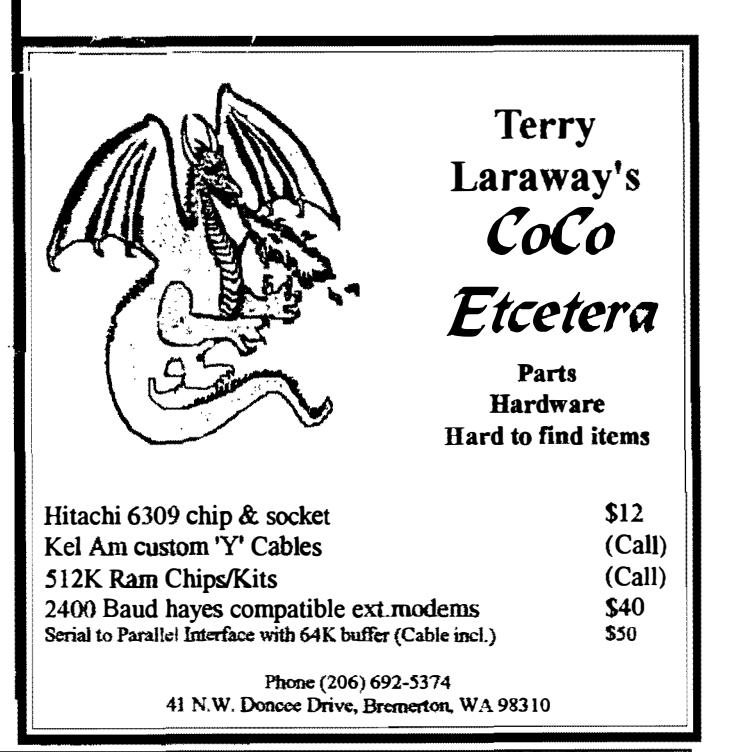

# Washington State BBS List

... ---------� ..

COLUMBIA HTS. BBS

-- Longview/Kelso --RiBBS (FidoNET) (206) 425-5804

### DATA WAREHOUSE BBS

-- Spokane -- RiBBS (FidoNET) (509) 325-6787

### BARBEQUED RIBBS

-- Bellingham -- PC-Board (PC-Net) - CoCo Conference #5 (206) 676-5787

### OS-9 TACOMA BBS

Chris Johnson has closed down his BBS Hopefully, John Schliep will take over. Thanks Chris for all your efforts.

### ULTIMATE EXPERIENCE BBS

-- Anacortes -- RiBBS (MaxNET) (206) 299-0491

### , ... ... ... ... ... ...  $\mathbf{r}$ **Bellingham OS-9 Users Forum**

I

I

I

I

OS-9 and the Color Computer \$7 Tutorial and Hardware Hacker's Manual. Includes  $5-1/4$  Disk of (360K) of upgrade software

### Color Computer Video Library \$10

Fixing the MultiPak IRQ \* Installing Floppy Drives Installing 512K Memory \* Installing B&B Hard Drive

OS-9 Newsletter \$12/yr.<br>12 monthly issues packed with OS9 Update, Tutorials, Listings, Classifieds and PNW "Club Activity Reports" Subscriber's Technical Support (206) 734-5806

Mail your order to: Bellingham OS-9 Users Forum<br>3404 Illinois Lane, Bellingham WA 98226

### **COPYRIGHT NOTICE**

The  $OS-9$  Newsletter is a copyrighted publication by the Belingham OS-9 Users Forum; Rodger Alevander, Editor. Duplication and/or distribution is prohibited without written permission of the editor. ...<u>...</u> . . -

OS-9 Newsletter 404 Illinois Lane **Bellingham, WA 98226-4238**